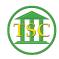

## Knowledgebase > Office > Add Your Picture

## Add Your Picture

Katherine Rotondi - 2024-07-02 - Office

Click Here for PDF